#### **geotopbricks An R Package for the Distributed Hydrological Model GEOtop**

Emanuele Cordano (Rendena100)

github.com/ecor

Giacomo Bertoldi , Elisa Bortoli (EURAC Ecohydro)

github.com/Ecohydro

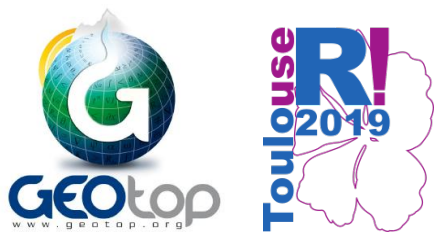

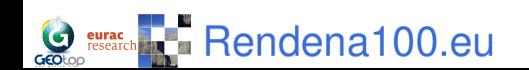

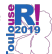

## **Who are we?**

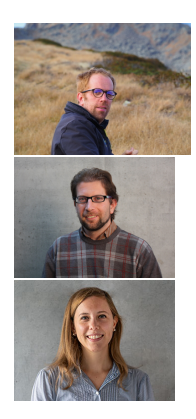

- $\blacktriangleright$  Environmental engineers with hydrological background (more deterministic and physically-based than statics!)
- $\triangleright$  Some of us are researchers, other are self-employed and freelancers www.rendena100.eu . - Some of us are authors of several R-packages and R enthusiast.
- ▶ Some of us are developers of GEOtop hydrologic models with skills in hydrology, environmental science and also in  $C/C++$ , parallell programming, High Perfomance Computing, etc.

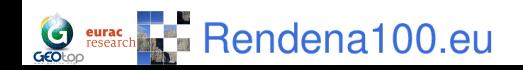

## **Hydrology**

Scientific study of the movement, distribution, and quality of water, including the water cycle, water resources and environmental watershed sustainability.[Wikipedia]

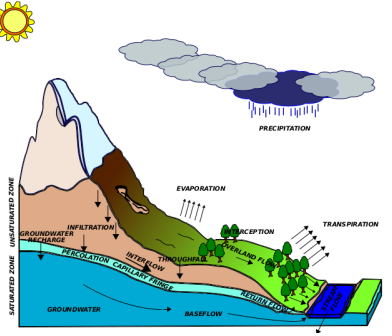

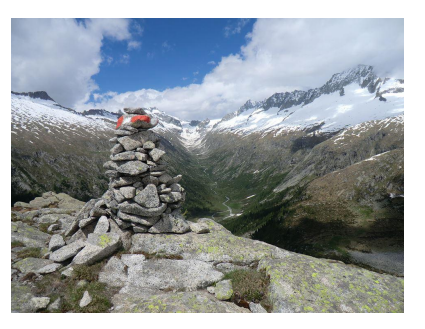

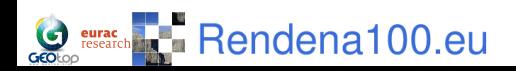

### **Hydrological Models**

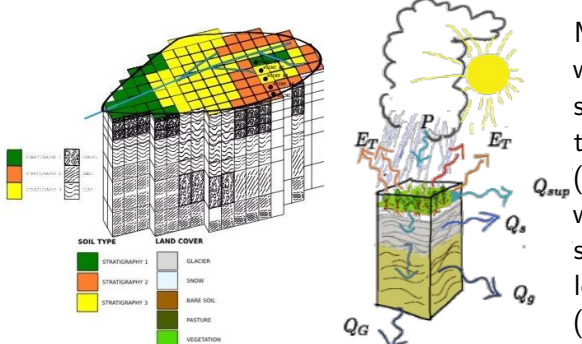

Models that estimate water river discharge, soil water content,evapotranspiration, etc.  $_{Q_{\text{sum}}}$ (*output*) in function of weather forcings and soil/land/geomorphological characterization (input).

Soil water mass balance equation:  $\frac{\partial \theta}{\partial t} = \nabla \cdot [K \left( \nabla (\psi + z_f) \right)] + S$  $S$ oil Heat (energy) balance equation:  $\mathcal{C}_s\frac{\partial \mathcal{T}_s}{\partial t}=\nabla\cdot [K_t(\nabla\mathcal{T}_s)]+\lambda S$ 

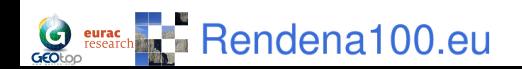

## **GEOtop Hydrological Model**

GEOtop hydrological model solves water mass balance and energy balance equations coupled with the exchanges between terrain and lower atmoshere in the following two setup configurations:

 $\triangleright$  **1D**: only vertical fluxes  $\rightarrow$  balances at local scale (only in one soil column)

useR2019, Toulouse,France

 $\triangleright$  3D: vertical and lateral fluxes  $\rightarrow$  balances at basin scale

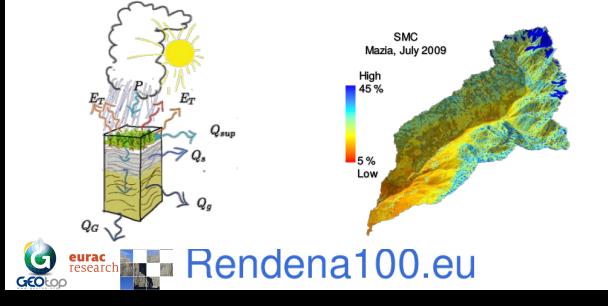

# **GEOtop Hydrological Model Software Package / Source Code**

GEOtop Hydrological Model is an open source software package (GPL3 licence):

- $\triangleright$  written in  $C/C++$
- $\triangleright$  released in 2014 (version 2.0) as free open-source project, a re-engineering process is going to finish (version 3.0);
- $\triangleright$  scientifically tested and published;

Source code and documentation are available on GitHub repository: [http://geotopmodel.github.io/geotop/.](http://geotopmodel.github.io/geotop/)

## **@AGUPUBLICATIONS**

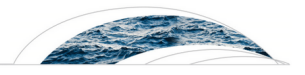

#### **Water Resources Research**

#### **RESEARCH ARTICLE**

10.1002/2016WR019191

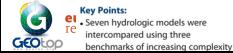

The integrated hydrologic model intercomparison project, IH-MIP2: A second set of benchmark results to diagnose integrated hydrology and feedbacks

vulouse, France

Stefan Kollet <sup>1,2</sup>, Mauro Sulis <sup>13</sup>, Reed M. Maxwell<sup>4</sup>, Claudio Paniconi <sup>15</sup>, Mario Putti<sup>6</sup>, Classomer Bankel JJ: (37 Edgard F. Cassa Colt. Formation Candonel 2.0, Caddonel Ford Johnson, Michael and The Colt

#### **geotopbricks R Package: Why?**

- $\triangleright$  complexity in input/output/configuration files ("frontend") and data difficult to handle
- $\triangleright$  need of user friendly environment for to GEOtop data tidying and data analytics (e.g.  $R$ )

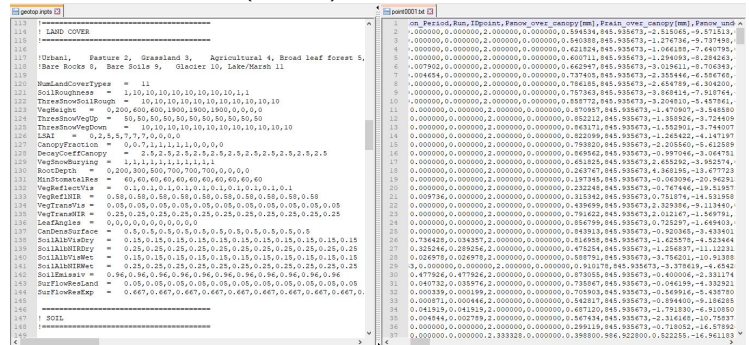

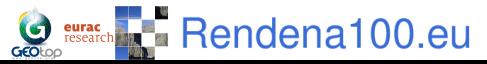

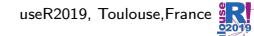

# **GEOtop Simulation Configuration File (geotop.inpts)**

GEOtop simulation is a directory containing a configuration file, called **geotop.inpts** filled with a keywords system addressing to simulation options (e.g. simulation period); **input files** (e.g. meteorological forcings, soil and geomorphology of the basin); **output files** (spatio-temporal maps - raster and time series - of the results).

```
InitDateDDMMYYYYhhmm=09/04/2014 18:00
EndDateDDMMYYYYhhmm =01/01/2016 00:00
[...]
MeteoFile ="meteoB2_irr"
PointOutputFile ="tabs/point"
```
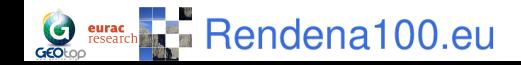

## **geotopbricks R Package: What it Does**

The aim of **geotopbricks** , starting in 2013, is to import all GEOtop simulaton data into the **R** environment by using the keyword-value syntax of geotop.inpts. **geotopbricks** does the following actions:

- $\triangleright$  parsing geotop.inpts configuration file;
- $\triangleright$  deriving from geotop inpts's keywords the source files of I/O data;
- $\triangleright$  importing time series (e.g. precipitation, temperature, soil water content, snow) as zoo or data.frame objects;
- $\triangleright$  importing spatially and spatio-temporal gridded objects as RasterLayer-class or RasterBrick-class objects (**raster** package).

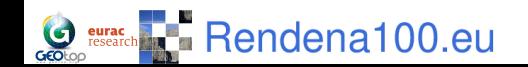

# **1D GEOtop Simulation in an Alpine Site: 2 Points**

Estimation of soil water content (SWC) in two points **P2** and **B2** located in Val Mazia/Matsch, South Tyrol, Italy [http://lter.eurac.edu/en.](http://lter.eurac.edu/en)

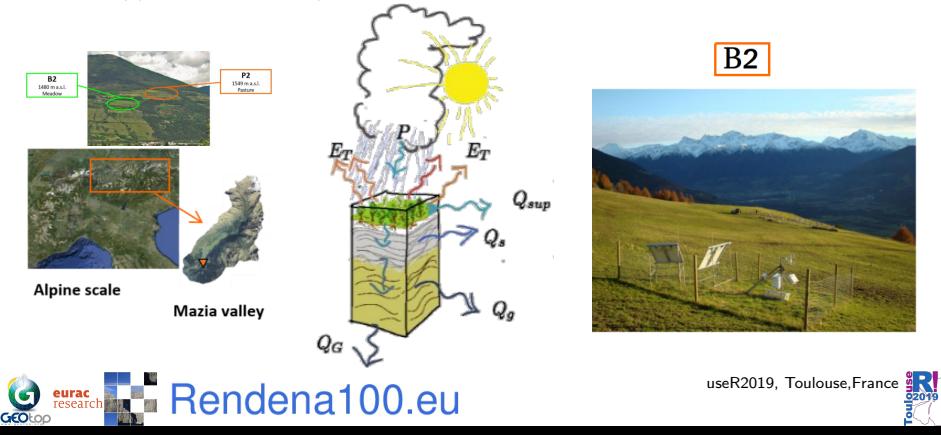

## **1D GEOtop Simulation in an Alpine Site: B2**

Here is the directory containing files of B2 point simulation:

```
library(geotopbricks)
```
## SET GEOTOP SIMULATION DIRECTORY wpath\_B2 <- "resources/simulation/Matsch\_B2\_Ref\_007"

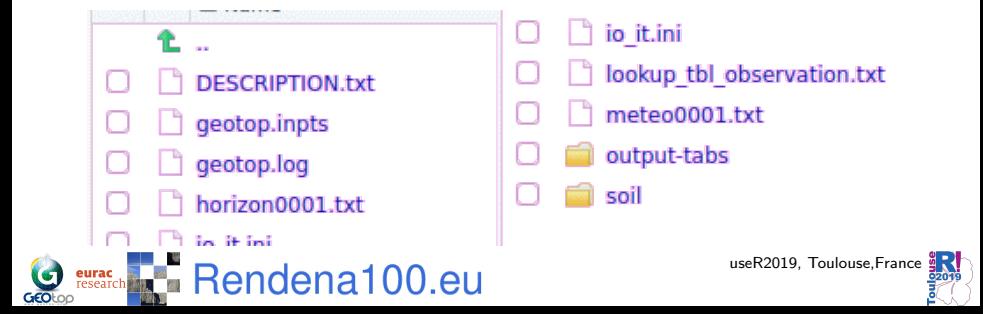

## **Getting Simulation Input Data**

Meteorological forcings time series are imported and saved as **meteo** variable (class **zoo**). This variable is retrieved through the GEOtop keyword **MeteoFile** :

```
tz <- "Etc/GMT-1"
meteo <- get.geotop.inpts.keyword.value(
  "MeteoFile",
  wpath=wpath_B2,
  data.frame=TRUE,
  tz=tz)class(meteo)
```
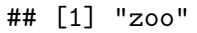

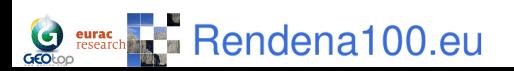

# **Getting Simulation Input Data (verify)**

Meteorological time series once imported can be printed:

**head**(meteo[12**:**14,**c**("Iprec","AirT","Swglobal")])

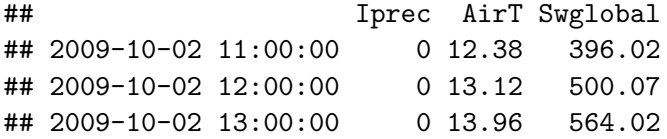

**head**(meteo[12**:**14,**c**("RelHum","WindSp","WindDir")])

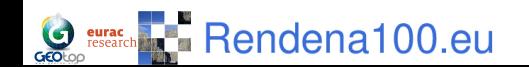

### **Precipitation and Air Temperature at B2**

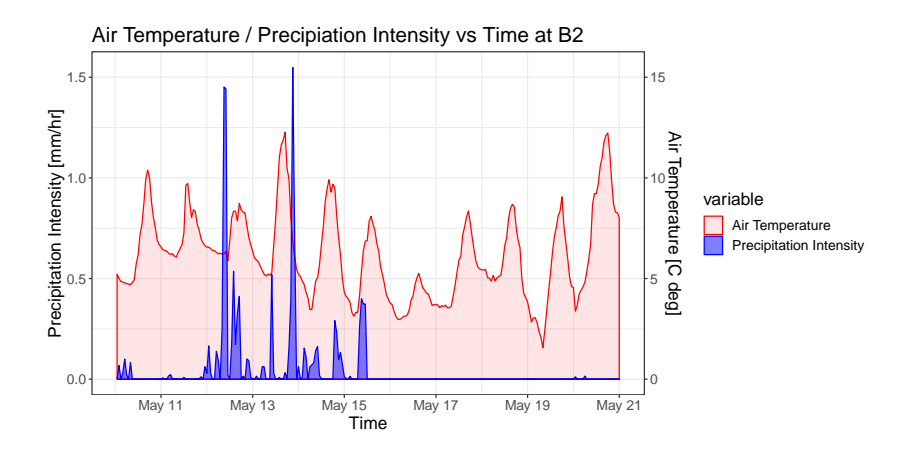

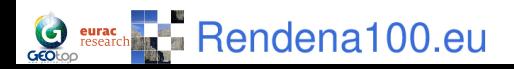

## **Getting Simulation Output Data**

Soil Water Content Profile:

```
tz < - "Etc/GMT-1"
SWC_B2 <- get.geotop.inpts.keyword.value(
  "SoilLiqContentProfileFile",
  wpath = wpath B2,
  data-frame = TRUE.
  date field = "Date12.DDMMYYYYhhmm.",
  tz = tz.
  zlayer.formatter = "z%04d"
)
help(get.geotop.inpts.keyword.value) ## for more details!
```
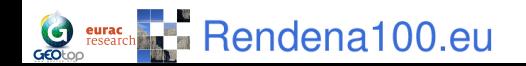

## **Getting Simulation Output Data (at P2)**

Analogously for P2:

```
wpath_P2 <- "resources/simulation/Matsch_P2_Ref_007"
SWC_P2 <- get.geotop.inpts.keyword.value(
  "SoilLiqContentProfileFile",
  wpath = wpath_P2,
  data.frame = TRUE,
  date_field = "Date12.DDMMYYYYhhmm.",
  tz = "Etc/GMT-1",zlayer.formatter = "z%04d")
```
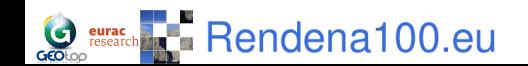

#### **Soil Water Content at P2 and B2**

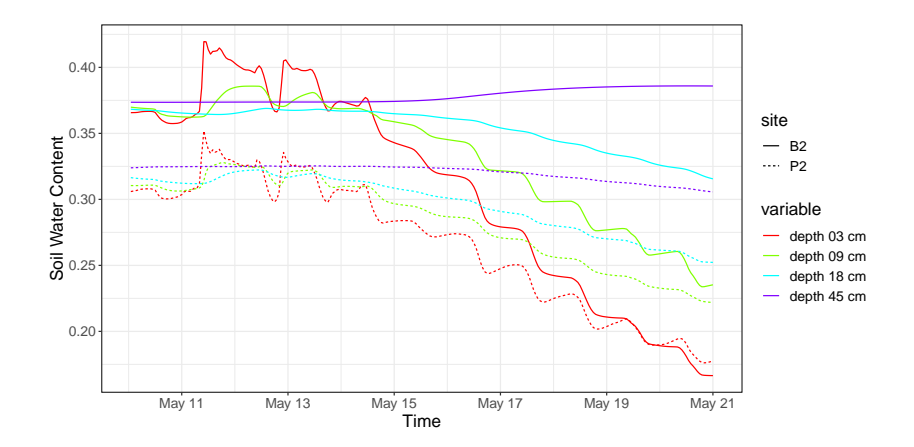

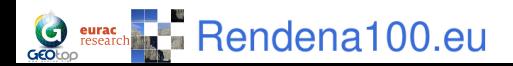

# **3D Spatially Distributed Simulation: Val Venosta/Vinschgau - Upper Adige River Basin - Alps - I/CH/A**

wpath\_3D <- 'resources/simulation/Vinschgau' basin <- **get.geotop.inpts.keyword.value**("LandCoverMapFile", wpath=wpath\_3D,raster=TRUE)

basin

useR2019, Toulouse, France ## class : RasterLayer ## dimensions : 48, 63, 3024 (nrow, ncol, ncell) ## resolution : 1000, 1000 (x, y) ## extent : 598000, 661000, 5145000, 5193000 (xmin, xmax) ## coord. ref. : +proj=utm +zone=32 +ellps=WGS84 +datum=WGS ## data source : in memory ## names : layer  $\mathbb{R}$  - Rendend 100. $e^{(\min, \max)}$ 

## **Input GeoSpatial Map: Elevation and Weather Station**

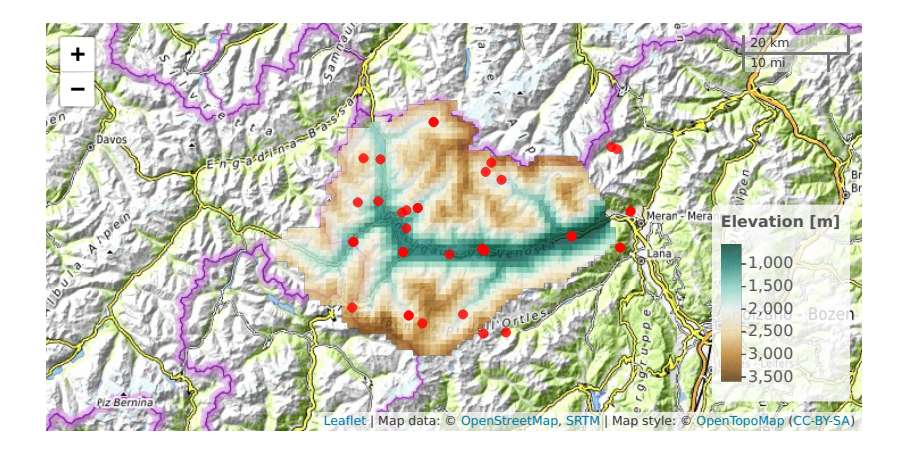

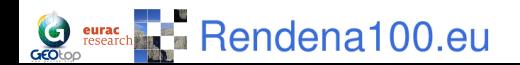

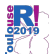

# **3D Spatially Distributed Simulation (Output Geospatial Map): Soil Water Content**

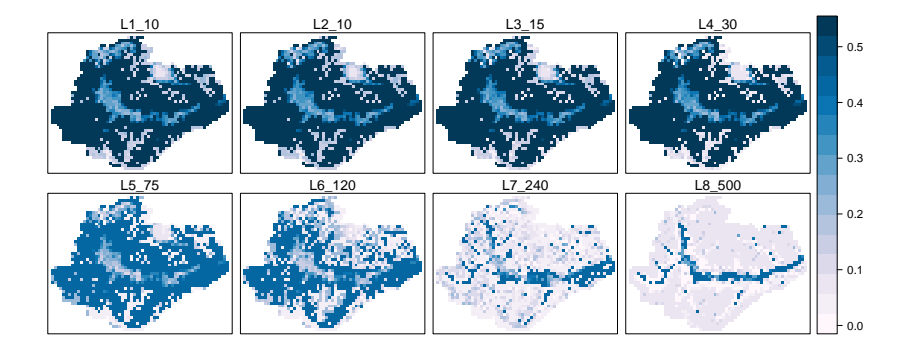

brickFromOutputSoil3DTensor("SoilLiqContentTensorFile", wpath=wpath\_3D,when="2011-08-16 12:00:00 +01")

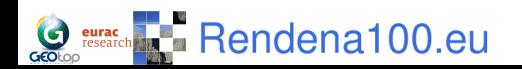

# **3D Spatially Distributed Simulation (Output Geospatial Map): Surface Water Discharge at the Outlet**

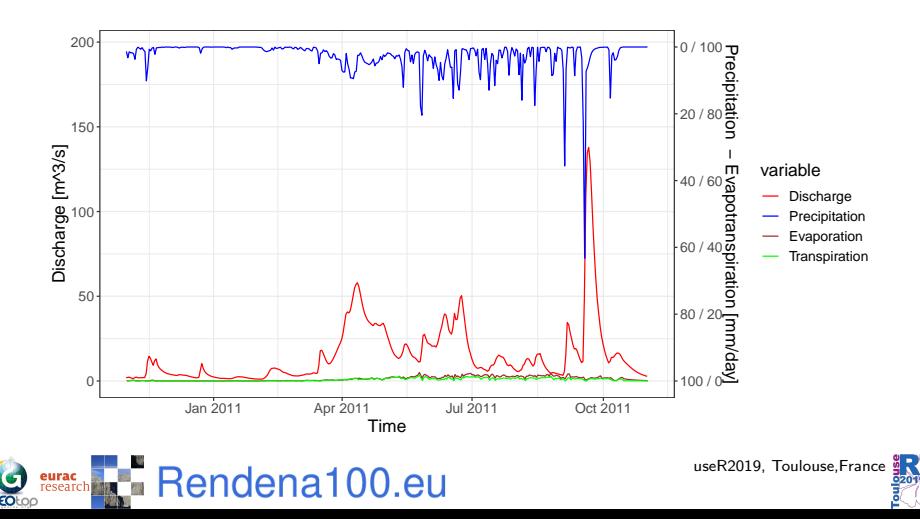

## **Discussion**

- **P** geotopbricks allows graphical representation using R of GEOtop results , useful for hydrologigists and reaserchers;
- **Fig.** Through **geotopbricks** user can interact between R and GEOtop using R enviroment and GEOtop keywords system, without using the GEOtop simulation structure.
- $\triangleright$  Processing of a GEOtop simulation is always reproducible for any other simulation; results can be automatically documented in reports or presentations.

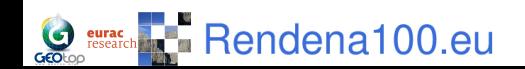

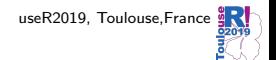

## **Conclusions and Way Forward**

- **Example 2 geotopbricks** is an interface of GEOtop in R speaking the language of GEOtop;
- **In R code based on geotopbricks** can help the implementation of further package or apps: analityics, model calibration, visualization.
- ▶ Open Source (and not only) Hydrological Model needs powerful interfaces to process  $I/O$  in a FAIR way;

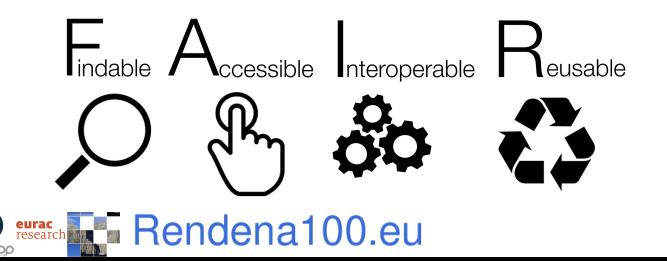

## **Finally**

Aknowledgements to

- **I.** all **GEOtop** developers and users' group, in particular **Matteo Dall'Amico, Stefano Cozzini, Alberto Sartori, Stefano Endrizzi, Samuel Senoner, Riccardo Rigon**, who provided images about GEOtop for this presentation
- ▶ the community of **R** whose packages allow to analize and visualise GEOtop data.

If intertested? See and follow us on (www.geotop.org) or [\(https://cran.r-project.org/package=geotopbricks\)](https://cran.r-project.org/package=geotopbricks)

Rendena100.eu

Thank you for your attention! / Merci pour votre attention! Find us as **@ecor** (presenter) or **@EURAC-Ecohydro** (co-authors) on GitHub.

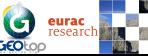

#### **Addendum**

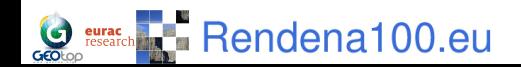

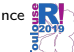

## **GEOtop Hydrological Model Flowchart**

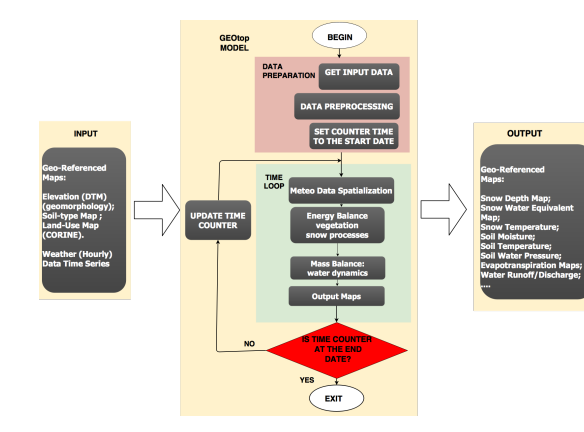

**Input**: meteo data, elevations, soil parameters,. . . **Dutput:** snow

cover, soil temperature, soil moisture,. . .

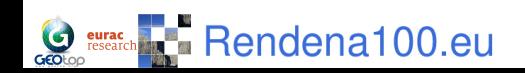

#### **Soil Water Pressure Head at P2 and B2**

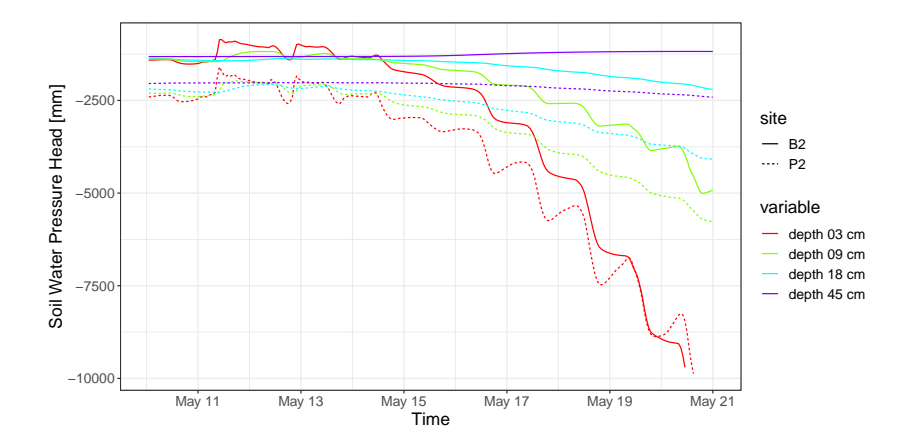

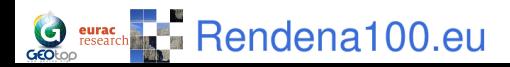

# **Example of an Output Data Analytics (Soil Moisture Distribution)**

Distribution of daily aggregated soil water contant at a 18 cm depth: Box Plot: Daily Soil Water Content

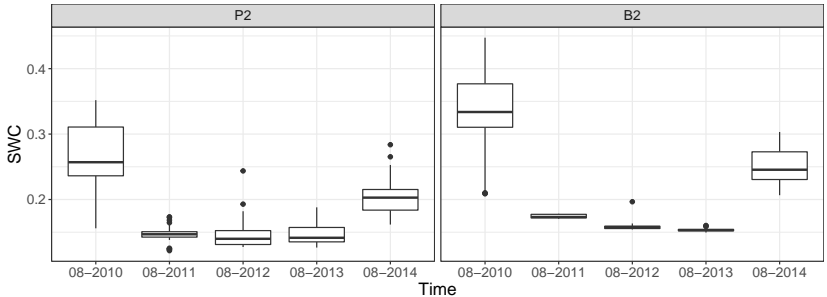

More details on the **[eRum2018](https://github.com/ecor/geotopbricks_doc/blob/master/erum2018_poster/erum2018_poster_cordano_et_al.png)** poster.

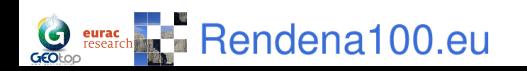